Cracking Adobe Photoshop is a bit more involved, but it can be done. First, you'll need to download a program called a keygen. This is a program that will generate a valid serial number for you, so that you can activate the full version of the software without having to pay for it. After the keygen is downloaded, run it and generate a valid serial number. Then, launch Adobe Photoshop and enter the serial number. You should now have a fully functional version of the software. Just remember, cracking software is illegal and punishable by law, so use it at your own risk.

## **[Download](http://widesearchengine.com/imprimatur/loomans.asap?manifestations/ZG93bmxvYWR8dlk4TkhaMFpIeDhNVFkzTWpVNU1qVTNOSHg4TWpVNU1IeDhLRTBwSUZkdmNtUndjbVZ6Y3lCYldFMU1VbEJESUZZeUlGQkVSbDA.UGhvdG9zaG9wIDIwMjIgKCkUGh/)**

Pixelmator is a powerful image editor for Mac, the leading graphics editor for Mac OS X. With Photoshop available for Mac users, Pixelmator has been attracting a new audience of designers for years. Its features include layer and mask tools for retouching and document repair and an assistive drawing tool where creative folks can get the same look with fewer clicks. The last month, Pixelmator 4.4 was a milestone release for the studio. The update includes many new features and plugins, including features like Color Splash that allow you to add color to an image outside of Photoshop itself. Other improvements include improved SVG export, a completely revamped workspace, and a new suite of batch tools. One of the best image editing software - photo editing software - ever created, Photoshop is nearly twenty years old now and both its versatility and power have diffused to every area of our lives. The latest version, Photoshop 2023, is more than just a great photo editor. It brings collaboration, 3D-modeling, and video post-production to the forefront of its features, and the accessibility and real-time preview updates were enough (for me) to propel it past that ancient colleague who complained that he couldn't "see enough difference between these three images." Whether you need to make quick retouching adjustments to a stock image or a fresh shot, you can quickly enhance a photo without having to step away from your design tool. If you want to learn to quickly retouch any image, please, you have to try out The Photoshop Library .

## **Download Photoshop 2022 ()With Product Key Product Key Full [32|64bit] {{ NEw }} 2022**

Primarily, you will use the tool tools to create a graphic or image for a website. But when you are creating images for a graphic designer, you will most likely be using a modification of the tools. The most notable tools available in Photoshop are the brush tools. You will use brushes to create images. Many websites are created with Photoshop. Photoshop is used to create logos, posters, business cards, business and more. We know that Photoshop is a lot of work, but it's a tool that you can incorporate into your workflow. (We also know that some people may be interested to start with alternative software, but the basics apply to all tools, so we say to start with this!) Starting with a simple image - and watching our video tutorial - you should be able to master basic tasks, like using

the tools or editing modes, in no time. Going more advanced, there's plenty more to learn. The elements of a successful career in web design and development include image manipulation, graphic design, typography, layout, and audiovisual composition. Want to learn it, own it and change the world! You can also learn a lot on our online video courses, tutorials and resources. The best part is, you can upgrade your skills for less than the price of your morning coffee. Our plans include subscriptions to support the video courses, subscriptions to our tech labs, and access to our creative mobile apps. You can start here! Using the complete Photoshop creative workflow makes it easier for you to start your project. If you're working in the Photoshop environment, you'll find it useful to create a workspace on a desktop, laptop or anywhere, with Photoshop, you can easily switch between projects. Then, you can start by opening your document in Photoshop and then capture those changes with the OMWeb Capture Module. e3d0a04c9c

## **Photoshop 2022 ()Registration Code Full Product Key 2023**

Each version of Photoshop has its specific set of functions and capabilities, and even though newer versions may have new features and new functions, one thing is consistent among all Photoshop versions that can make this software more interesting. Every version of Photoshop needs a special character known as a master which represents all the functions of the program, the toolbar, and the menus of the software. The Kick Ass Graphics gives a complete access to all different resources and tools that make the software more convenient and capable. Also, every update of Photoshop comes with new features and tools that are demanded by most of the professionals in the world. By using these, you can make sure that you will have the best knowledge to work with the software. The downside of Adobe Photoshop is that there is a lot to learn before you can do anything substantial with it. If you are jetting off to a job interview, or simply looking for something to relax in after a long day at the office, then perhaps this program is not for you. That said, Pickup the information you need to work with Read all about it on TechRadar . With every new version, Photoshop is developed, from a simple small photo editing tool to an industry-leading software that changed the global graphic designing and multimedia industries standards. Among a lot of other features, Photoshop can be used in creating web graphics, inserting charts and graphs into the presentation, recreating photo-editing project, working with video, creating animation and other multimedia content, and a lot more.

ps photoshop download kaise kare ps photoshop mac free download ps photoshop 64 bit download ps photoshop 8.0 free download ps photoshop 32 bit download adobe photoshop ps5 free download ps photoshop setup free download ps photoshop cs3 software free download adobe photoshop cs 0.8 free download adobe photoshop cs 8 free download utorrent

Although many features are becoming more and more complex, there are some other features that are not much complex, but are being used by all graphic designing industry and required by almost every professional graphic designer. These features are worth knowing: Use of "Direct Selection" tool, "Quick Selection Tool" or "Magic Wand" is available in Adobe Photoshop. This is an automated tool that lets Adobe Photoshop choose a section or area of the image. Adobe Photoshop is one of the best web designing and image editing suite software available. You can use Photoshop to dramatically increase the quality of your visuals. However, as a beginner, it may be difficult to identify the right tools and features of Photoshop. For beginner and professional designers alike, this section of Photoshop for Beginners will give you an understanding of core tools and features to help you save time and learn important Photoshop skills. Photoshop has become the leading creative software among graphic arts professionals. It supports all kind of digital images, color and black and white, and experiences, and it has a rich set of tools that bring out new possibilities. Photo editing software is not for absolutely novices. You will need to have a significant amount of experience with Photoshop to take advantage of all of its industry-leading features and tools. That said, here are two of the most important tools you will need to work with: In this subsection, we will take a look at some of Photoshop's most important features and tools, helping you make the most of your time and become a Photoshop master. Start with the Quick Comparison tool to find out which Photoshop settings and algorithms work best with your photos. With features like the Content-Aware Fill and Smart Blur, you can create much more advanced image composites like any other professional

designer can.

The story unfolds with these things with the help of AR and DR technologies. These technologies are the key to the success of Design Ninja. AR enables an individual to witness, experience, and interact with 3D objects while DR allows the user to change, work, and play with the design as you work on it. To create the shape of the 3D front view, the user can follow the guide lines, tools and clicks on their keyboard to understand the space-time flow of the work of this project. Other pages are also a part of this diagnostic work. This feature is very interesting to start with because it will work on your entire collection. With the help of these selective graduated filter, you can save your time to change the face of an image in the desired effect rather than using a filter editor to get the desired effect. They are very powerful and easy to use. You can easily customize the filters by adjusting the size of the filter, you can add the color to the input layer, even if you're not entirely familiar with the filters that come into it. The filter Editor's appearance is based on your choice. Some are highly organized, and the other is not. Either way, you can find the best filters for yourself. Create and protect a folder of your Photoshop collections. It includes different selections, layers, paths, and adjustments. All of these can be safely stored and organized. You can also export the current Photoshop document or combine these with other documents to make a collection.

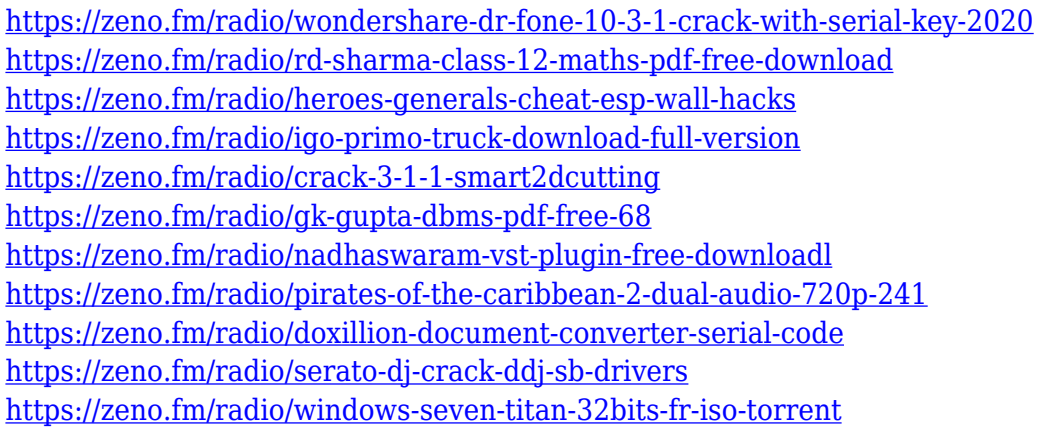

In the past, it's been challenging to navigate the Photoshop canvas while applying various tools for retouching or compositing. With the new Share for Review, lesser-used features, such as blends, filters, and matte painting, can now be applied in an easy, browser-based application, making it quicker to create complex edits or exports. This for-browser app utilizes Adobe Sensei AI to match, analyze, and understand the images that you're working with, streamlining a range of adjustment allowing you to non-destructively correct in an automated, intuitive way. As a result, you'll be able to easily make a broad range of changes to your image which will automatically set the values on your image to compensate for unwanted changes, such as noise reduction or highlights. Additionally, once you've completed a few edits to an image, Photoshop's Navigator panel will allow you to preview non-destructive edits as a test out, saving you time and allowing you to see how the adjustment will look with your image style. Tools can be shared with co-workers in a simple way, and you'll be able see a live rendering within your browser application. Any changes made by your coworker will take place in real-time in your file, allowing you to make sure the edits are perfect before showing them off. With the introduction of smart tools in the Browser, for example, you can use oneclick fills and deletion tools. Quickly remove unwanted objects with a single click and replace them with more-or-less the same content with the precision of a vector tool, such as the polygon tool. You can even utilize Text Boxes, Type tool, or even Sketch tools within the browser.

[https://pzn.by/uncategorized/photoshop-2021-version-22-5-download-free-with-serial-key-3264bit-ne](https://pzn.by/uncategorized/photoshop-2021-version-22-5-download-free-with-serial-key-3264bit-new-2023/) [w-2023/](https://pzn.by/uncategorized/photoshop-2021-version-22-5-download-free-with-serial-key-3264bit-new-2023/)

<https://www.mozideals.com/advert/adobe-photoshop-cs-8-me-download-repack/>

[https://arlingtonliquorpackagestore.com/photoshop-2022-version-23-1-download-with-registration-co](https://arlingtonliquorpackagestore.com/photoshop-2022-version-23-1-download-with-registration-code-activator-win-mac-2023/) [de-activator-win-mac-2023/](https://arlingtonliquorpackagestore.com/photoshop-2022-version-23-1-download-with-registration-code-activator-win-mac-2023/)

<http://capronrealestateagency.com/?p=20376>

<https://webor.org/photoshop-cc-2015-version-17-download-free-crack-mac-win-new-2022/> <http://medlifecareer.com/?p=25421>

<https://shiphighline.com/oil-paint-effect-in-photoshop-cs5-download-verified/>

<https://boomerlife-icaniwillwatchme.com/wp-content/uploads/2023/01/dawnide.pdf>

<http://www.jbdsnet.com/eps-file-photoshop-download-extra-quality/>

<https://purosautosindianapolis.com/?p=32298>

[https://dottoriitaliani.it/ultime-notizie/senza-categoria/adobe-photoshop-2022-version-23-0-2-license](https://dottoriitaliani.it/ultime-notizie/senza-categoria/adobe-photoshop-2022-version-23-0-2-license-key-activation-key-2022/)[key-activation-key-2022/](https://dottoriitaliani.it/ultime-notizie/senza-categoria/adobe-photoshop-2022-version-23-0-2-license-key-activation-key-2022/)

[https://ferramentariasc.com/2023/01/02/download-free-photoshop-cc-with-serial-key-for-mac-and-win](https://ferramentariasc.com/2023/01/02/download-free-photoshop-cc-with-serial-key-for-mac-and-windows-new-2022/) [dows-new-2022/](https://ferramentariasc.com/2023/01/02/download-free-photoshop-cc-with-serial-key-for-mac-and-windows-new-2022/)

<http://pantogo.org/2023/01/01/photoshop-cs4-torrent-64-bits-2023/>

[https://roofingbizuniversity.com/wp-content/uploads/2023/01/Download-free-Photoshop-2021-Version](https://roofingbizuniversity.com/wp-content/uploads/2023/01/Download-free-Photoshop-2021-Version-2251-LifeTime-Activation-Code-For-PC-last-releAse-2.pdf) [-2251-LifeTime-Activation-Code-For-PC-last-releAse-2.pdf](https://roofingbizuniversity.com/wp-content/uploads/2023/01/Download-free-Photoshop-2021-Version-2251-LifeTime-Activation-Code-For-PC-last-releAse-2.pdf)

[https://www.accademianauticacamform.it/wp-content/uploads/2023/01/Download-Photoshop-Trial-Wi](https://www.accademianauticacamform.it/wp-content/uploads/2023/01/Download-Photoshop-Trial-Without-Credit-Card-FREE.pdf) [thout-Credit-Card-FREE.pdf](https://www.accademianauticacamform.it/wp-content/uploads/2023/01/Download-Photoshop-Trial-Without-Credit-Card-FREE.pdf)

<https://ferramentariasc.com/2023/01/02/download-free-photoshop-cs6-product-key-x32-64-hot-2023/> <https://sportboekingen.nl/photoshop-ps-free-download-full-version-portable/>

[https://practicalislam.online/wp-content/uploads/2023/01/Adobe-Photoshop-Cs4-Free-Download-Full-](https://practicalislam.online/wp-content/uploads/2023/01/Adobe-Photoshop-Cs4-Free-Download-Full-Version-HOT.pdf)[Version-HOT.pdf](https://practicalislam.online/wp-content/uploads/2023/01/Adobe-Photoshop-Cs4-Free-Download-Full-Version-HOT.pdf)

<http://atmecargo.com/?p=32428>

<https://wetraveleasy.com/2023/01/02/arrow-shape-photoshop-free-download-best/>

[https://earthoceanandairtravel.com/2023/01/01/adobe-photoshop-cs2-crack-file-only-free-download-t](https://earthoceanandairtravel.com/2023/01/01/adobe-photoshop-cs2-crack-file-only-free-download-top/) [op/](https://earthoceanandairtravel.com/2023/01/01/adobe-photoshop-cs2-crack-file-only-free-download-top/)

<https://www.ibjf.at/wp-content/uploads/2023/01/ultumb.pdf>

[http://adomemorial.com/2023/01/02/adobe-photoshop-7-0-download-for-pc-windows-10-64-bit-extra-q](http://adomemorial.com/2023/01/02/adobe-photoshop-7-0-download-for-pc-windows-10-64-bit-extra-quality/) [uality/](http://adomemorial.com/2023/01/02/adobe-photoshop-7-0-download-for-pc-windows-10-64-bit-extra-quality/)

[https://dunstew.com/advert/download-free-adobe-photoshop-cc-2019-version-20-with-licence-key-wit](https://dunstew.com/advert/download-free-adobe-photoshop-cc-2019-version-20-with-licence-key-with-registration-code-latest-2023/) [h-registration-code-latest-2023/](https://dunstew.com/advert/download-free-adobe-photoshop-cc-2019-version-20-with-licence-key-with-registration-code-latest-2023/)

<https://smarthomeblog.net/wp-content/uploads/Images/keykien.pdf>

[https://www.buriramguru.com/wp-content/uploads/2023/01/Adobe-Photoshop-Cs6-Download-For-Pc-](https://www.buriramguru.com/wp-content/uploads/2023/01/Adobe-Photoshop-Cs6-Download-For-Pc-32bit-LINK.pdf)[32bit-LINK.pdf](https://www.buriramguru.com/wp-content/uploads/2023/01/Adobe-Photoshop-Cs6-Download-For-Pc-32bit-LINK.pdf)

[http://escortguate.com/download-free-adobe-photoshop-2021-version-22-3-with-license-key-with-prod](http://escortguate.com/download-free-adobe-photoshop-2021-version-22-3-with-license-key-with-product-key-last-release-2023/) [uct-key-last-release-2023/](http://escortguate.com/download-free-adobe-photoshop-2021-version-22-3-with-license-key-with-product-key-last-release-2023/)

[https://www.promosongroup.com/wp-content/uploads/2023/01/Adobe\\_Photoshop\\_CC\\_2019\\_\\_Downlo](https://www.promosongroup.com/wp-content/uploads/2023/01/Adobe_Photoshop_CC_2019__Download_free_Licence_Key__Latest__2023.pdf) ad free Licence Key\_Latest\_2023.pdf

<http://3.16.76.74/advert/free-download-adobe-photoshop-7-0-setup-exe-full-version-softonic-patched/> [https://sasit.bg/free-download-photoshop-cs4-64-bit-for-windows-7-\\_hot\\_/](https://sasit.bg/free-download-photoshop-cs4-64-bit-for-windows-7-_hot_/)

<https://www.corsisj2000.it/adobe-photoshop-2020-activator-2023/>

<https://us4less-inc.com/wp-content/uploads/jamissa.pdf>

<http://www.italiankart.it/advert/oil-painting-filter-photoshop-cs6-free-download-new/>

<https://sex-tourist.net/wp-content/uploads/2023/01/tamjam.pdf>

[https://ipuducherry.in/wp-content/uploads/2023/01/Adobe\\_Photoshop\\_2021\\_Version\\_2241.pdf](https://ipuducherry.in/wp-content/uploads/2023/01/Adobe_Photoshop_2021_Version_2241.pdf)

[https://annodyne.in/wp-content/uploads/2023/01/Photoshop-2021-Version-224-License-Key-Windows](https://annodyne.in/wp-content/uploads/2023/01/Photoshop-2021-Version-224-License-Key-Windows-x3264-lifetimE-patch-2022.pdf)[x3264-lifetimE-patch-2022.pdf](https://annodyne.in/wp-content/uploads/2023/01/Photoshop-2021-Version-224-License-Key-Windows-x3264-lifetimE-patch-2022.pdf)

<https://www.peyvandmelal.com/wp-content/uploads/2023/01/delsha.pdf>

<https://pelangideco.com/wp-content/uploads/2023/01/morafali.pdf> <https://www.esquimmo.com/adobe-photoshop-2022-product-key-incl-product-key-2023/> [https://www.indiantourister.com/wp-content/uploads/2023/01/Adobe\\_Photoshop\\_2022\\_Version\\_232.p](https://www.indiantourister.com/wp-content/uploads/2023/01/Adobe_Photoshop_2022_Version_232.pdf) [df](https://www.indiantourister.com/wp-content/uploads/2023/01/Adobe_Photoshop_2022_Version_232.pdf)

Draw Weights feature gives you a quick and easy way to design shapes with confidence. Using Shape Weights, you can give shapes different possible weightings. This will allow you to design your designs with confidence and efficiency. Two pens without weighting will give you 2 pens. Four pens with weights gives you 4 suitable pen shapes. Before we get to the powerful and little-known tools in Photoshop, let's take a step back and examine the foundation of the software. One of the things that sets Photoshop apart is that it incorporates a list of other separate programs into Photoshop. This can make for a very complex and bulky package. If you're like me, though, you might want to just stick to the creative (and free) apps. In this article I've covered some of the most important and versatile features that belong to a good Photoshop. Here are the ones I recommend to use, and many others that are not covered due to space limitations. And I'll discuss some tools that belong to Adobe's other products moving forward. There are numerous free and paid resources that will help you to find the best possible Photoshop for you. Sometimes I like to recommend the free and paid subscriptions for the tools that I think are the best, but you'll have to see your own needs based on what you use Photoshop for, how many hours/day you work, and how much time you have to devote to when it comes to Photoshop. If you're looking for some suggestions, I have a few: Bedroom: A common location to look for inspiration, lighting, textures, inspiration, and more. To a degree, this is exactly what the PS CC version is for, but if you don't have a lot of money or the time to get creative, it's a great way to browse some of the best images you can find.